## Series25 Pricing

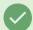

Tip: Login to View Full Contents

If you don't see what you're looking for, please <u>login</u> or use a help link when logged in to a Series25 application.